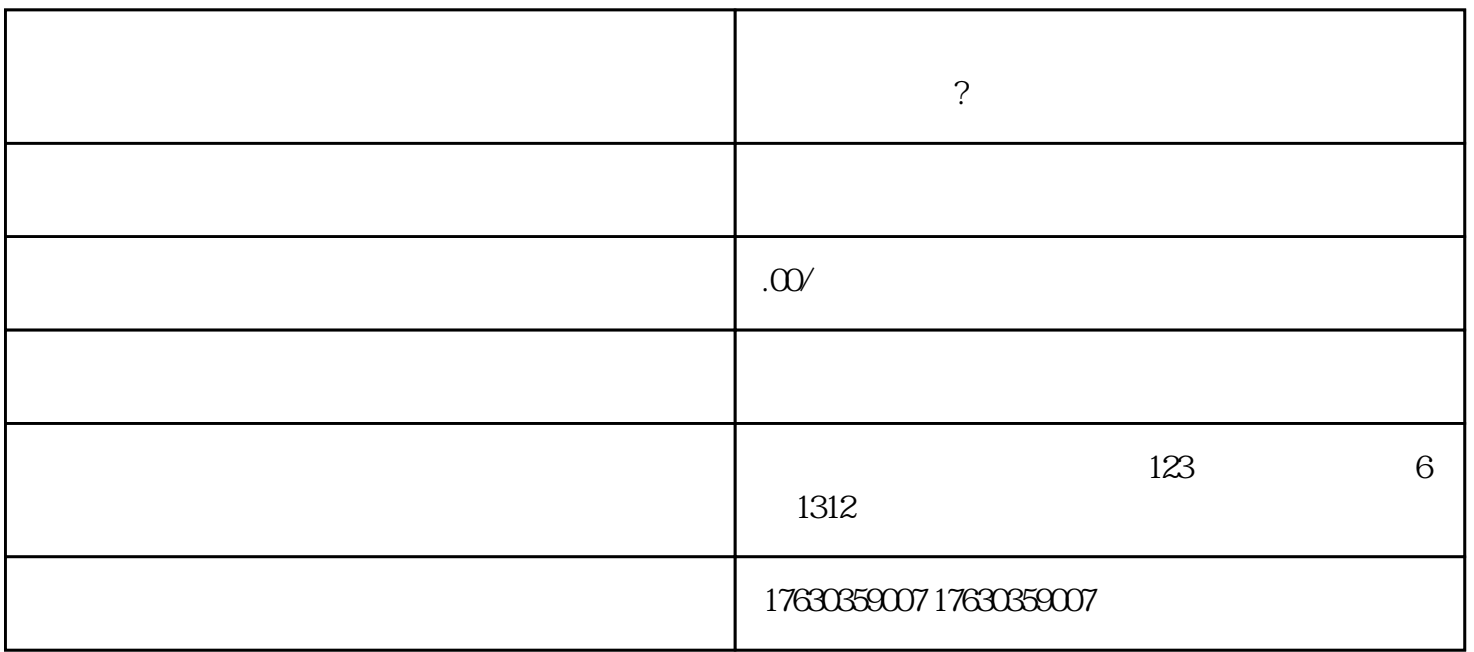

 $*$ 

 $\ast$ 

 $\widetilde{R}$ 

2. 优化标题

1. 完善资料

## 1. 提前备好相关资料

3. 开始直播并积累用户

 $2.$ 

 $\alpha$  and  $\beta$